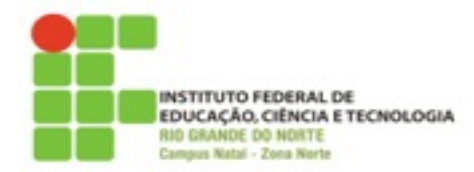

## **DIRETORIA ACADÊMICA DE EDUCAÇÃO E TECNOLOGIA COORDENAÇÃO DOS CURSOS DA ÁREA DE INFORMÁTICA**

Exercício

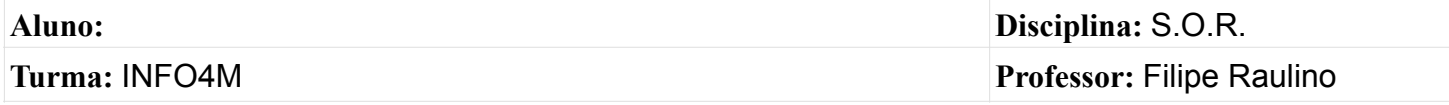

1. Ao executar o comando ls -l em um determinado diretório obtivemos a saida:

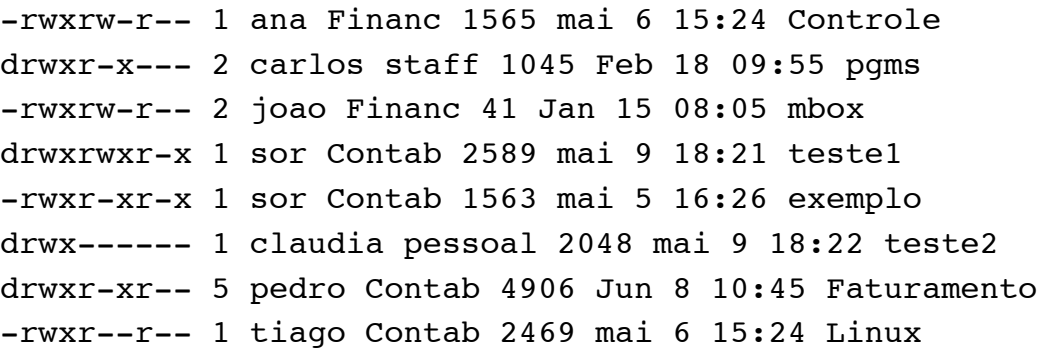

Informe:

- a. Quais os nomes dos diretórios contidos nessa relação?
- b. Qual o nome dos arquivos contidos nesta relação?
- c. Existem arquivos ou pastas que pertencem ao mesmo grupo? Caso positivo, quais?
- d. Qual o tamanho do arquivo Controle?
- e. Quais as permissões de acesso do grupo Financeiro no arquivo Controle? e do grupo contab?
- f. Diga o comando completo para permitir que os usuários do grupo de contab possam ler e gravar, mas não possam executar o arquivo Linux.
- g. Qual o código octal para a permissão de acesso do arquivo exemplo.
- h. Altere o dono do arquivo Linux para ana .
- i. Altere o grupo do arquivo Linux para pessoal.